# HP 3000 SERIES II COMPUTER SYSTEM<br>MANUAL OF STAND-ALONE DIAGNOSTICS

## **STAND-ALONE HP 30012A EXTENDED INSTRUCTION SET DIAGNOSTIC**

Diagnostic D431

HEWLETT **hp**, PACKARD

30012-90001 Printed in U.S.A.

## **NOTICE**

The information contained in this document is subject to change without notice

HEWLETT PACKARD MAKES NO WARRANTY OF ANY KIND WITH REGARD TO THIS MATER JAL, INCLUDING, BUT NOT LIMITED TO, THE IMPLIED WARRANTIES OF MERCHAN FABILITY AND FITNESS FOR A PARTICULAR PURPOSE. Hewlett-Packard shall not be liable for errorcontained berein or for incidental or consequential damages in connection with the furnishing performance or use of this material.

Hewlett-Packard assumes no responsibility for the use or rehability of its software on equipment that is not furnished by Hewlett-Packard.

This document contains proprietary information which is protected by copyright. All rights are reserved. No part of this document may be photocopied, reproduced or translated to another program language without the prior written consent of Hewlett-Packard Company

## TABLE OF CONTENTS

 $\sim 10^{-1}$ 

u.

 $\label{eq:2.1} \frac{1}{\sqrt{2}}\int_{\mathbb{R}^3}\frac{1}{\sqrt{2}}\left(\frac{1}{\sqrt{2}}\right)^2\frac{1}{\sqrt{2}}\left(\frac{1}{\sqrt{2}}\right)^2\frac{1}{\sqrt{2}}\left(\frac{1}{\sqrt{2}}\right)^2\frac{1}{\sqrt{2}}\left(\frac{1}{\sqrt{2}}\right)^2.$ 

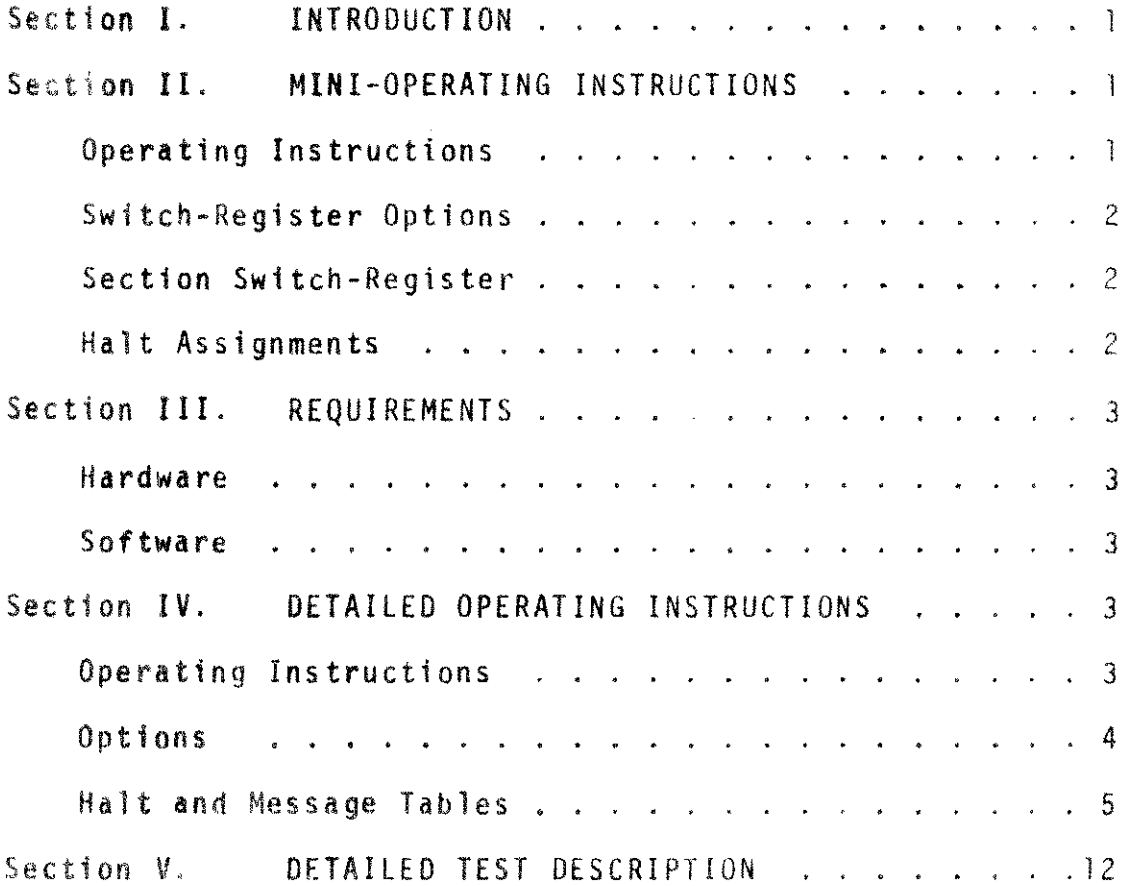

 $\label{eq:2} \frac{1}{\sqrt{2}}\sum_{i=1}^n\frac{1}{\sqrt{2}}\sum_{i=1}^n\frac{1}{\sqrt{2}}\sum_{i=1}^n\frac{1}{\sqrt{2}}\sum_{i=1}^n\frac{1}{\sqrt{2}}\sum_{i=1}^n\frac{1}{\sqrt{2}}\sum_{i=1}^n\frac{1}{\sqrt{2}}\sum_{i=1}^n\frac{1}{\sqrt{2}}\sum_{i=1}^n\frac{1}{\sqrt{2}}\sum_{i=1}^n\frac{1}{\sqrt{2}}\sum_{i=1}^n\frac{1}{\sqrt{2}}\sum_{i=1}^n\frac{1$  $\frac{1}{2} \left( \frac{1}{2} \right) \frac{1}{2} \left( \frac{1}{2} \right)$ 

 $\hat{\mathcal{L}}$ 

 $\sim$ 

 $\label{eq:2} \mathcal{L} = \mathcal{L} \left( \mathcal{L} \right) \left( \mathcal{L} \right) \left( \mathcal{L} \right) \left( \mathcal{L} \right)$ 

 $\bar{\omega}$  and

 $\sim$ 

The Stand-Alone HP30012A Extended-Instruction Firmware Diagnostic for the HP 3000 Series II constitutes both the Floating Point and the Decimal diagnostic programs. Section is the floating Point Diagnostic and Section 2 is the Decimal Diagnostic. The programs are designed to verify that each instruction. both Floating Point and Decimal, is executed correctly and that any residues derived are verified for correctness. A detailed description of the test for both the Floating Point and decimal is included in the subsequent sections of this manual.

The Extended-Precision Floating Point instructions tested are:

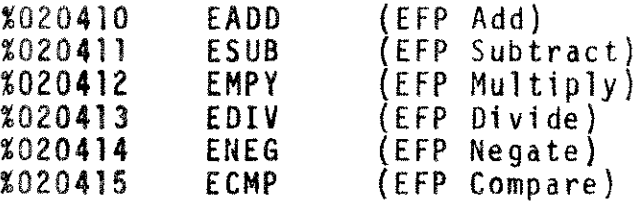

The Decimal instructions tested are:

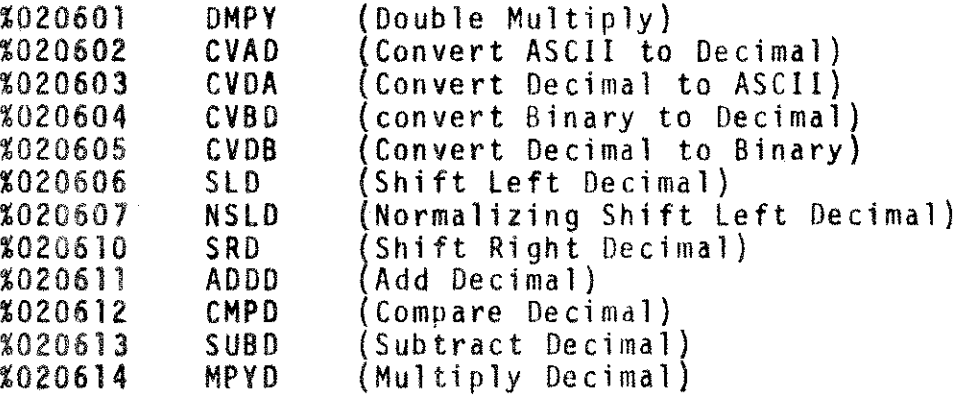

## II. MINI-OPERATING INSTRUCTIONS

- A. Operating Instructions
	- 1. Cold load Diagnostic file #(associated with 0431A) from Non-CPU Cold Load tape.

2. Depress "Carriage Return" at the Console.

3. Respond to the dialogue at the Console.

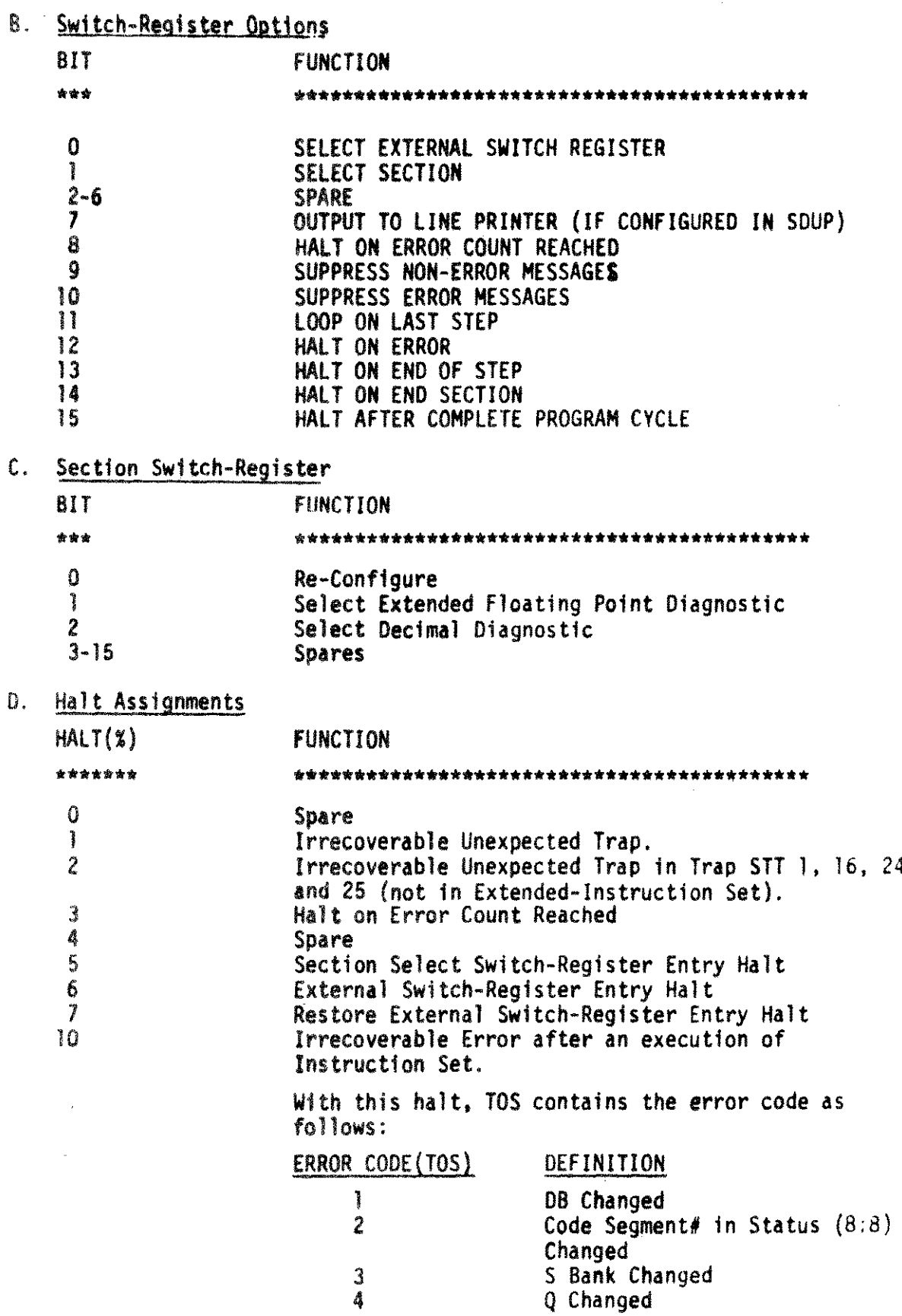

 $-2-$ 

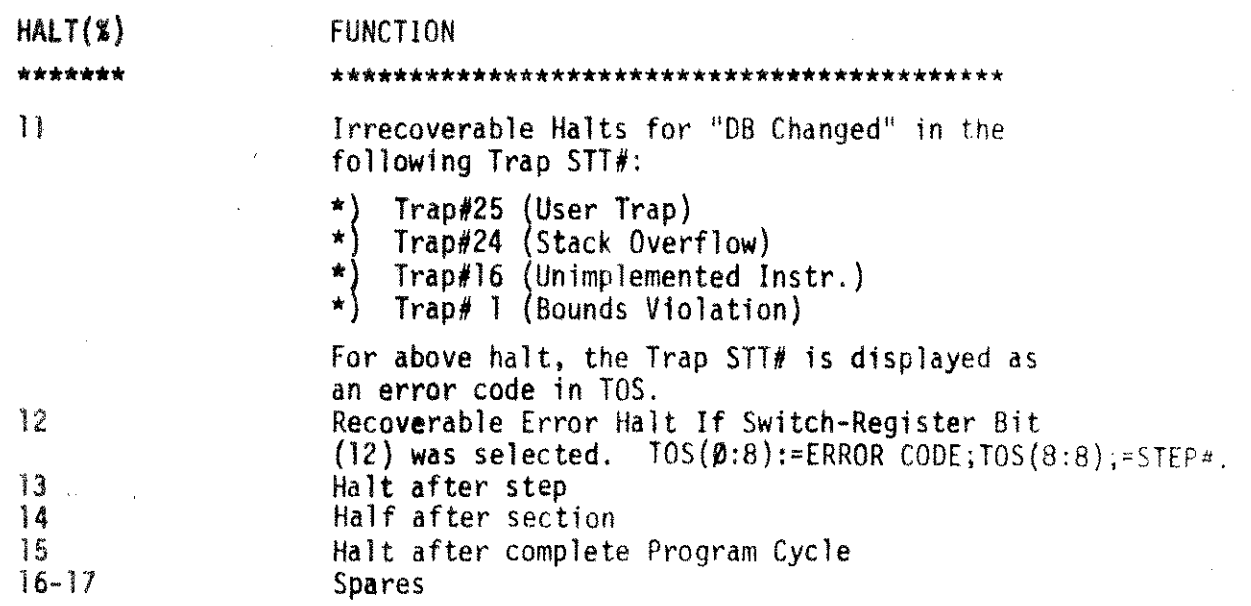

the Co

## III, REQUIREMENTS

### A. Hardware

Minimum hardware required to run this diagnostic will be a HP3000/30 Series II Model 5, or Model 7.

## 8, Software

The Stand-Alone Diagnostic Utility Program (SOUP) is required to create the Stand-Alone Diagnostic Tape. This Cold Loadable tape is comprised of Cold Load Program, the Relocatable Loader, and one or more diagnostic Programs including the Stand-Alone Extended-Instruction Set Diagnostic program. All programs are coded in System Programming Language (SPl/3000). For detailed description of SDUP, see System Diagnostic Utility Manual (Part#03000-90125).

#### DETAILED OPERATING INSTRUCTIONS IV.

## A. Operating Instructions

The following are the instructions for loading, executing, and configuring the Stand-Alone HP30012A Extended-Instruction Set Diagnostic.

1. Cold Load by entering %3006 into the 30013-60013 Control Panel and simultaneously depress "LOAD" and "ENABLE" switches on the 30003-60013 control panel. It will pause.

- 2. Select an appropriate Diagnostic File# (associated with the Extended Instruction Set Diagnostic) and enter this number via the Switch Register. Depress "RUN". The tape will read the remaining records and will rewind at the end of last record read. (It should be noted that the Cold load tapes supplied are identified by file names and tneir respective file position on the tape).
- 3. The HP30012A Extended-Instruction Set Diagnostic is now executable.
- 4. Depress "RETURN" Key at the Console to respond to Speed-Sense. Upon completing the previous operation, the program prints the diagnostic header and then requests necessary parameters to begin its execution cycle.

B. Options

Under Stand-Alone HPJ0012A Extended-Instruction Set Diagnostic Program, an operator can control the test sections or steps to be executed. The operator, via the Switch-Register option, can control halts after sections, steps, or upon program completion; control suppression os error and/or non-error messages; and control looping on a specific test step. or section. These control options may be selected when there is a request for a specific parameter entry. All configuration requests are made via the Console.

1. The options associated with each bit of the Switch Register entry request for the following message are the same as those described in Section  $II.B$  :

"OØ1 ENTER SWREG. SELECT OPTIONS"

The usage description of bits  $(\beta \text{ and } \cdot)$  for this option is as follows:

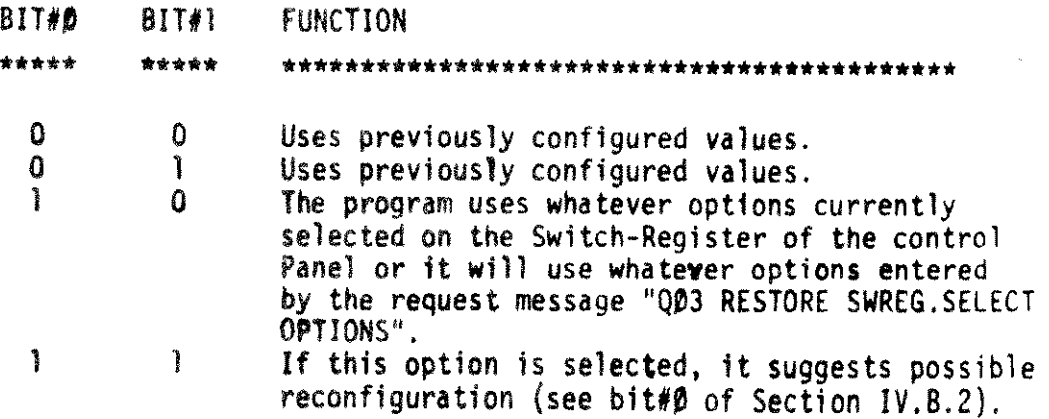

..4-

2. The options associated with each bit for the following message are the same options described in Section II.e :

"Q02 ENTER SECTION SELECT OPTIONS"

If Bit $#B$  is not selected  $(B)$ , the program requests no further parameters and continues execution using previously configured values.

If Bit $\sharp\sharp$  is selected (1), the program requests the restoration of External Switch-Register Options. requests maximum error and pass numbers from the following respective messages:

a. "QØ4 ENTER MAXIMUM ERROR COUNT#="

B. "Q8S ENTER PASS NUMBER="

The maximum error count and pass number is 999 (decimal) for each respecti ve ly.

(Note that in all previous messages, the quotation marks are for clarity only)

## C. Halt and Message Tables

1. Halt Assignments

When a program halts, an instruction is displayed in the Current Instruction Register (CIR) of the 30003-60013 Control Panel. The Halt instruction is displayed in the CIR register as:

 $CIR=(0 011 000 011 11X XX)$ where:  $X's$  is the Halt# (octal). See Halt Assignment Table as described in Section lI.D.

2. Message Formats

There are basically four types of message classifications:  $D_1E$ ,

p. and Q classes.

a. D-class

Messages which describe program properties. Some operator intervention is necessary.

b. F-class

Messages related to errors within *test* steps. Some operator intervention is necessary.

c. P-class

Messages which describe the test completion of a Section or a step or an indicator for a certain tested properties.

d.  $C - C$ lass

> Inquiry messages by the program for the parameter entry. Operator intervention is required.

- 2.1 Message Descriptor
- $2.1.1$ D-Types Messages
- $2.1.1.1$ DØ1 HP30012A EXTENDED INSTRUCTION SET DIAGNOSTIC (D431X.YY.ZZ) : This is the header information for this diagnostic program; where

X=Version Number YY=Update Number 77=Fix Number

- $2.1.1.2$ DO2 XXX PASSES COMPLETED :This message indicates that an entry value from Section IV.B.2b. for a pass number has been completed.
- $2.1.2$ Q-Types Nessages
- $2.1.2.1$ ODI SELECT SWREG OPTIONS :This message implies a request for any of those options available in Section !I.B.
- Q02 SELECT SECTION SWREG OPTIONS  $2.1.2.2$ :This message implies a request for any of those options available in Section II.C.
- $2.1.2.3$ **003 RESTORE SWREG OPTIONS** :This message implies a request for any of those options availiable in Section II.B.
- $2.1.2.4$ OB4 ENTER MAXIMUM ERROR NUMBER= :This message implies a request for maximum error number in decimal (maximum=999).
- $2.1.2.5$ OØ5 ENTER PASS NUMBER= :This message implies a request for maximum pass number (Module) in decimal (Maximum=999).
- $2.1.3$ P-Type Messages
- $2.1.3.1$ PØI STEP XXX COMPLETED

:This message implies that the test step (XXX) under execution was just completed. This message is printed only when Bit#13 of the options table in Section II.B. is on  $(1)$  and Bit #9 is not on  $(\emptyset)$ .

 $-6-$ 

2.1.3.2 PO2 END OF SECTION X

This message implies that the test section  $(X)$  under execution was just completed. This message is printed only when Bit  $\#14=1$  and Bit  $\#9=0$  on the Switch-Register.

2.1.4 E-Type Messages (Extended Floating Point Instruction Set)

E-Type messages may constitute anywhere from 3 to 4 lines on the console. An error definition associated with each respective error number is as follows: (all step and error numbers are in Decimal).

2.1.4.1 E1 AAAA ERR IN STEP BBB OPERATION ERROR TARGa%XXXXXX,%XXXXXX.%XXXXXX,%XXXXXX RESU-%YYYYYY,%YYYYYY,%YYYYYY,%YYYYYY

> This message implies that an erroneous operation had taken place. As a result, comparison with the expected result  $\mathbf{1}$ s in conflict.

where: AAAA=Floating Point Instruction in reference.

- BBBB=Test step number in which the error had occurred. X's=The result of actual Floating Point Instruction Operation.
	- Y's=The expected result of the operation.

2.1.4.2 £2 AAAA ERR IN STEP BBB Z WD(S) STACK DELETE ERROR STACK=%XXXXXX SHOULD=%YYYYYY

> This message implies that an erroneous number of words from the stack had been deleted during the Floating Point Instructions operation.

where: AAAA=Floating Point Instruction in reference

BBBB=Test step number in which the error had occurred.  $Z=1,2,0r3$ . Relative to the type of instruction in operation.

- $1 = ENEG$
- $2 = ECMP$
- 3 = EADD,ESUB,EMPY,andEDIV

X's=Actual stack pointer relative to DB. V's+Expected stack pointer relative to 08.

2.1.4.3 £3 AAAA ERR IN STEP BBB ERROR OPNDl CHANGED OPND1=%XXXXXX,%XXXXXX,%XXXXXX,%XXXXXX SHOULD=%YVYYYY.%YYVYYY,%YYYYYY,%YYYYYV

> This message implies that an OPND1(u) which contains the 4 word operand had changed during the operation.

where: AAAA=Floating Point Instruction in reference BBB=Test step number in which the error had occurred  $X'$ s=4 word operand  $(u)$ V's=Expected 4 word operand

2.1.1.4 E4 AAAA ERR IN STEP BBB fRROR OPND2 CHANGED OPND2=%XXXXXX.%XXXXXX.SXXXXXX,SXXXXXX SHOUlD=XYYYYVY.SYYVYYY.%VVYVVY,SYYYYYY This message implies that an OPND2(v) which contains the 4 word operand had changed during the operation. where: AAAA-Floating Point Instruction in reference. BBB-Test step number in which the error had occurred.  $X's=4$  word operand  $(v)$ . Y's=Expected 4 word operand 2.1.4.5 £5 AAAA ERR IN STEP BBB *ZIZ* ERROR *111=SSS* SHOULD=SSS This message implies that the Condition Code [Status (6:2)] is different after the operation than expected. where: AAAA=Floating Point Instruction in reference BBR=Test step number in which the error had occurred IZZ~CCA for: EAOD ESUB EMPY EDIV ENEG ZZZ=CCC for: ECMP SSS=Either: UNC=unchanged(3)  $CCE = equal(\overline{2})$  $CL = less(1)$  $CCG=greenter(\emptyset)$ 2. 1.~.6 E6 AAAA ERR IN STEP BBB UNEXPECTED TRAP ERROR TRAP=)(X 7his message implies that the trap had occurred where one w~s *not* expected. ~re: AAAA=Floating Point Instruction in reference BBB=Test step number in which the error had occurred. XX=An erroneous trap STT number (decimal) ~. 1.4.1 ~7 AAAA ERR IN STEP BSB EXPECTED OVERFLOW TRAP FAILED TRAP=XX  $\mu$ (NILD=25 EXPECTED OVERFLOW TRAP CODE ERROR iRPCODE=%VV SHOULD=%10 This message implies that the expected trap STT#25 (User Trap) for overflow did not occur. The message, also, implies that the expected Trap Code of %10 did not occur.

-8-

where: AAAA=Floating Point Instruction in reference

- BBB=Test step number in which the error had occurred
- XX-0, No trap occurred
- $\sharp\emptyset$ , Wrong SST# XX to which it trapped
- YY=An erroneous trap code

2.1.4.8 E8 AAAA ERR IN STEP BBB

EXPECTED UNDERFLOW TRAP FAILED TRAP-XX SHOULD=25 EXPECTED UNDERFLOW TRAP CODE ERROR TRPCODE=%YV SHOULD=%11

This message implies that the expected trap STT# 25 (user Trap) for UNDERFLOW did not occur. The message. also. implies that the expected trap code of %11 did not occur.

where: AAAA=Floating Point Instruction in reference BBB=Test step number in which the error had occurred.  $XX = \beta$ , No trap occurred  $\neq$ 0. Wrong SST# XX to which it trapped YY=An erroneous trap code

2.1.4.9 E9 AAAA ERR IN STEP BBB STATUS(OVFL) ERR FOR TRAP(ENABLED) EXPECTED STATUS=%XXXXXX

SHOULD=%YVYVVY

This message implies that for an expected Trap STT# 25 (User Trap) for either OVFL, UNFL, or DZERO with trap enabled  $(STA(2:1)=1)$ , the  $STA(4:1)$  was not zero  $(0)$  after the operation. .

where: AAAA=Floating Point Instruction 1n reference BBB=Test step number in which the error had occurred X's=Actual Status Y's=Expected Status

2.1.4.10 E10 AAAA ERR IN STEP BBB STATUS (OVFL) ERR FOR TRAP (DISABLED) EXPECTED STATUS=%XXXXXX SHOULD=%YYYYYY

> This message implies that for an expected Trap STT# 25 (User Trap) for either OVFL, UNFL, or DZERO with trap disabled  $(STA(2:1)=\emptyset)$ , the STA $(4:1)$  was not one  $(1)$  after the operation.

where: AAAA=Floating Point Instruction in reference BBB=Test step number in which the error has occurred. X's= Actual Status Y's=Expected Status

2.1.4.11 Ell AAAA ERR IN STEP BBB EXPECTED DIVIDE BY ZERO TRAP FAILED TRAP~XX SHOUlD=25 EXPECTED (DIVIDE BY Ø) TRAP CODE ERROR TRPCODE=SYV SHOUlD~%12 This message implies that the expected Trap STT# 25 (User Trap) for DIVIDE BY ZERO did not occur. The message, also, implies that the expected trap code of %12 did not occur. where: AAAA~Floating Point Instruction in reference BBB-Test step number in which the error had occurred.  $XX = \beta$ , No trap occurred  $\sharp$ **B**, Wrong STT# XX to which it trapped VY=An erroneous trap code 2.1,4.12 E12 AAAA ERR IN STEP BBB (TOS) ERROR STACK=%XXXXXX SHOUlD=%YYVYYY This message implies that the TOS content after the Floating Point Instruction operations is different than expected. where: AAAA=Floating Point Instruction in reference BBB-Test step number in which the error had occurred.  $X's = TOS$  content after the instruction operation yls=Expected TOS content 2.1.4.13 E13 AAAA ERR STEP BBB EXPECTED STACK OVFL TRAP ERROR TRAP=XX SHOULD=24 This message implies that the trap for STACK OVFL did not occur in Trap STT# 24, but rather in Trap STT# XX. where: AAAA=Floating Point Instruction in reference BBB=Test step number in which the error had occurred, XX=0, No trap occurred  $=\emptyset$ , Wrong STT# XX to which it trapped 2. i.4.14 E14 AAAA ERR IN STEP ZZZ EXPECTED BOUNDS VIOL. TRAP ERROR TRAP=XX SHOULD=01 This message implies that the trap for BOUNDS VIOLATION did not occur in Trap STT#  $\mathfrak{D}1$ , but rather in Trap STT# XX. where: AAAA=Floating Point Instruction in reference BB8=Test step number in which the error had occurred.  $XX = \emptyset$ , No trap occurred.  $\neq 0$ . Wrong STT# XX to which it trapped.

2.1.4.15 E15 AAAA ERR IN STEP BBB X-VALUE CHANGED ACTUAL-%XXXXXX SHOULD=%YYYYYY

> This message implies that the X-Value after the Floating Point Instruction Operation is different than expected.

where: AAAA=Floating Point Instruction in reference BBB=Test step number in which the error had occurred X's=X-Va1ue after the instruction operation Y's-X-Value before the instruction operation

2.1.5 DECIMAL INSTRUCTION SET ERROR MESSAGES

All steps and error numbers are in octal.

- 2.1.5.1 £30 DL GOT CHANGED IN STEP XXX
- 2.1.5.2 E31 Z GOT CHANGED IN STEP XXX
- 2.1.5.3 E32 WRONG S IN STEP XXX S-0=%AAAAAA SHOULD=%BBBBBB
- 2.1.5.4 E33 WRONG RESULT IN STEP XXX RESUlT=AAAA AAAA AAAA AAAA AAAA AAAA AAAA AAAA SHOULD=BBBB BBBB BBBB BBBB BBBB BBBB BBBB BBBB
- 2.1.5.5 E34 WRONG INDEX IN STEP XXX INOEX=%AAAAAA SHOULD=%BBBBBB
- 2.1.5.6 E35 WRONG STATUS IN STEP XXX STATUS=A AAA AAA AAA AAA AAA SHOULD=B BBB BBB BBB BBB BBB
- 2.1.5.7 £36 WRONG TOS IN STEP XXX
- 2.1.5.8 E37 UNEXPECTED TRAP IN STEP XXX TRAP SST=AA
- 2.1.5.9 E40 WRONG TRAP SST IN STEP XXX TRAP SST=AA SHOULD=BB
- 2.1.5.10 E41 WRONG TRAP CODE IN STEP XXX TRAP CODE=AA SHOULD=BB
- 2.1.5.11 E42 FAILED TO TRAP IN STEP XXX TRAP SST=BB

#### petailed Test Description  $V_{\alpha}$

- A. Section 1 (Extended Floating Point Instructions)
	- 1. The following test steps comprise the following information:

 $\sim$ 

١

```
STEP X : AAAA
     U
     \mathbf{v}-11W
     CC
    OVERFLOW
Where:
    X = step numberAAAA = Floating Point Instruction Type
    n - rioacing n<br>U = Operand -1
    V = Operand -2-V = Negate (operand -V)
    W =
Operation result (Expected result)
   CC = Conditon Code (STA(6:2)) expected
        Where:
            CC = CCL (less than)
               = CCG (greater than)
               = CCE (equal to)
    OVERFLOW = Overflow Bit (STA(4:1))= ON or OFF (Expected)
STEP 1 : EADD
     U =%040001,%000002,%000003,%000004
     V = $140000, $002000, $003000, $004000W =%037176,%000375,%000574,%001000
    CC = CCG: OVERFLOW = OFFsrsr :2 EADD
     U = 8140000, 8002000, 8003000, 8004000V = 8040001, 8000002, 8000003, 8000004W = 8037176, 8000375, 8000574, 8001000CC = CCG: OVERFLOW = OFFSTEP 3 : EADD
     U = 8040000, 8000002, 8100000, 8004000V =%140000,%000002,%000003,%000004
     W = $035077, $176407, $176000, $000000
    CC = CCG: OVERFLOW = OFFSTEP 4 : EADD<br>U = 140000, 8000002, 8000003, 8000004V = $040000, $0000002, $100000, $004000W=\\$035077,\$176407,\$176000,\$000000
    CC = CCG: OVERFLOW =OFF
```
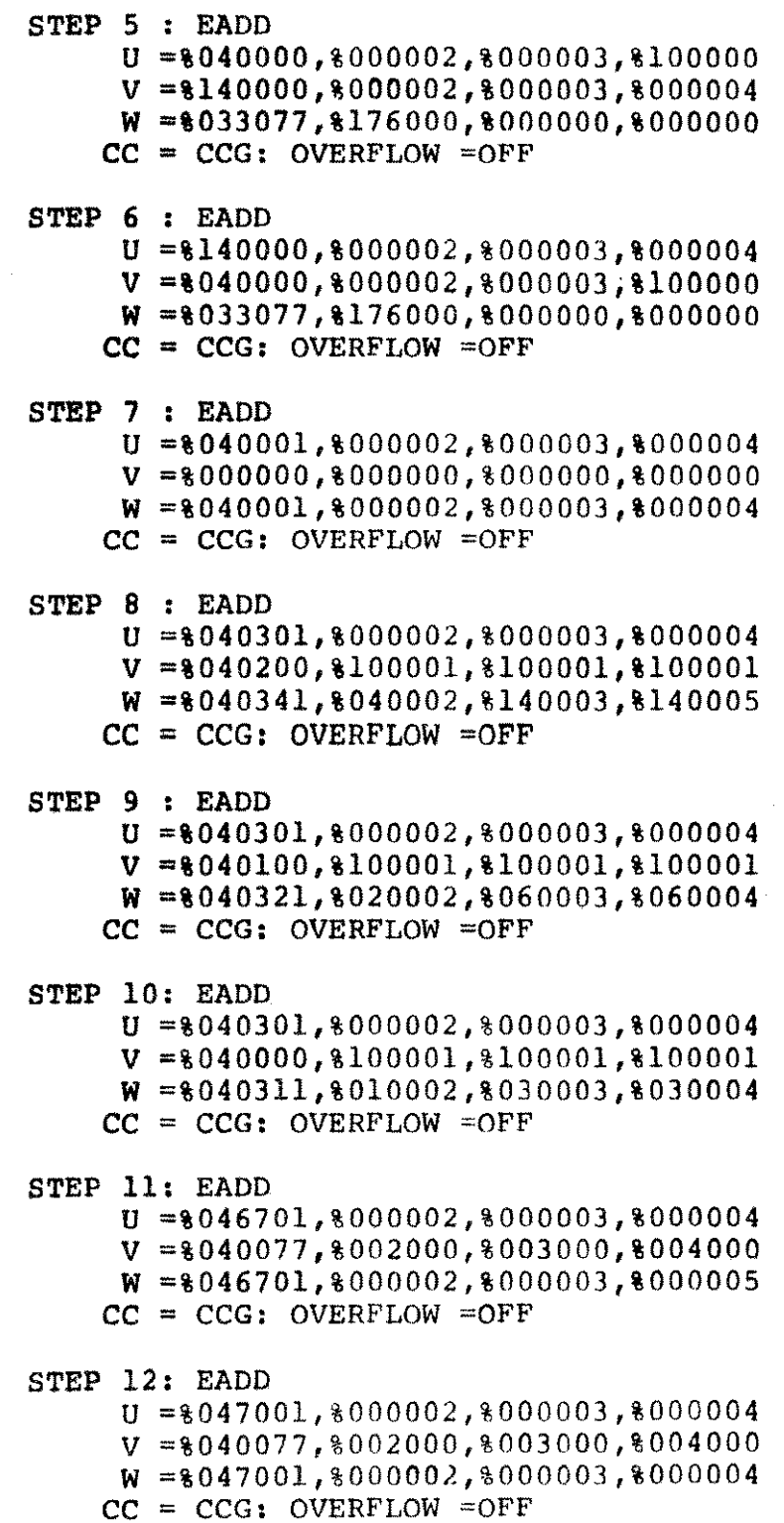

STEP 13: EADD U =%047101,%000002,%000003,%000004  $V = 8040077, 8002000, 8003000, 8004000$ W = \$047101, \$000002, \$000003, \$000004  $CC = CCG: OVERFLOW = OFF$ STEP 14: EADD U =\040001,\000002,\000003,\000004  $V = 140001, 8000002, 8000003, 8000004$ W =%000000,%000000,%000000,%000000  $CC = CCE: OVERFLOW = OFF$ STEP 15: EADD U =%040077,%177777,%177777,%177777 V =%040077,%177777,%177777,%177777 W = \\$040177, \\$17777, \\$177777, \\$177777 CC = CCG: OVERFLOW =OFF STEP 16: EADD U = 8040257, 8177777, 8177777, 8177777  $V = 8040000, 8000000, 8000000, 8000003$ W =8040300,8000000,8000000,8000000 CC = CCG: OVERFLOW =OFF STEP 17: EADD U =%040077,%177777,%177777,%177777  $V = 8140000, 8000000, 8000000, 8000000$ W =%037777,%177777,%177777,%177776  $CC = CCG: OVERFLOW = OFF$ STEP 18: EADD U =%040100,%000000,%000000,%000000 V =%140077,%177777,%177777,%177777 W = %031200, %000000, %000000, %000000  $CC = CCG$ : OVERFLOW =OFF STEP 19: EADD  $U = 8040200, 8000000, 8000000, 8000000$ V =%140077,%177777,%177777,%177777 W = \$040100, \$000000, \$000000, \$000001 CC = CCG: OVERFLOW =OFF STEP 20: EADD U =%077757,%177777,%177777,%177777  $V = 8077500, 8000000, 8000000, 8000001$ W =%077777,%177777,%177777,%177777  $CC = CCG: OVERFLOW = OFF$ 

STEP 21: EADD U =%077757,%177777,%177777,%177777  $V = 8077500, 8000000, 8000000, 8000002$ W =%000000,%000000,%000000,%000000 CC =CCG: OVERFLOW =ON STEP 22: EADD U =%077777,%177777,%177777,%177777 V =%077777,~177777,%177777,%177777 W =%000077,%177777,%177777,%177777  $CC = CCG: OVERFLOW = ON$ STEP 23: EADD U =%100100,%000000,%000000,%000001 V =%100077,%177777,%177777,%177777 W =%100000,%000000,%000000,%000000  $CC = CCL: OVERFLOW = ON$ STEP 24: EADD U =%000100,%000000,%000000,%000000 V =%100077,%177777,%177777,%177777 W = \\$071200, \\$000000, \\$000000, \\$000000  $CC = CCG: OVERFLOW = OFF$ STEP 25: EADD U =%000100,%000000,%000000,%000001 V =%100000,%000000,%000000,%000001  $W = 8000000, 8000000, 8000000, 8 - 00001$  $CC = CCG: OVERFLOW = OFF$ STEP 26: ESUB.  $U = 8040000, 8100000, 8003000, 8004000$  $V = 8040000, 8000002, 8000003, 8000004$ W =%037077,%177005,%176407,%176000  $CC = CCG$ : OVERFLOW =OFF STEP 27: ESUB U =%140000,%000002,%003000,%000004  $V = 8140000, 8000000, 8003000, 8004000$ W =%037077,%177005,%176407,%176000  $CC = CCG: OVERFLOW = OFF$ STEP 28: ESUB  $U = 8000001, 8000002, 8000003, 8000004$  $V = 8100000, 8100000, 8000000, 8000000$ W = \$000100, \$140001, \$000001, \$100002  $CC = CCG: OVERFLOW = OFF$ STEP 29: ESUB  $U = 2100001, 8000002, 8000003, 8000004$  $V = 8000000, 8000000, 8100000, 8000000$ W =%100100,%100001,%040001,%100002

 $CC = CCL: OVERFLOW = OFF$ 

**STEP** 30; ESUB U =%040001,%000002,%000003,%000004  $V = \{040000, \frac{177777}{1000000}$  $W = 8035300, 8000160, 8000200, 8000000$  $CC = CCG: OVERFLOW = OFF$ STEP 31: ESUS U =%040001,%000002,%000003,%000004 V =%040000,%002000,%177777,%100000 W =8037176, 8000200, 8000700, 8001000  $CC = CCG: OVERFLOW = OFF$ STEP 32: ESUS U =%040001,%000002,%000003,%000004  $V = 8040000, 8177777, 8003000, 8100000$ W =8035337,8040120,8000200,8000000  $CC = CCG: OVERFLOW = OFF$ STEP 33: EMPY U =%040001,%000002,%000003,%000004  $V = 8000000, 8000000, 8000000, 8000000$ W =%000000,%000000,%000000,%000000  $CC = CCE: OVERFLOW = OFF$ STEP 34: EMPY  $U = 8000000, 8000000, 8000000, 8000000$ V =%040001,%000002,%000003,%000004 W =%000000,%000000,%000000,%000000  $CC = CCE: OVERFLOW = OFF$ STEP 35: EMPY U =%040077,%177777,%177777,%177777 V =%040077,%177777,%177777,%177777 W = 8040177, 817777, 817777, 8177776  $CC = CCG: OVERFLOW = OFF$ STEP 36: EMPY U =%140001,%000002,%000003,%000004 V =%140010,%002000,%003000,%004000 W = \$040011, \$022022, \$043073, \$064205  $CC = CCG: OVERFLOW = OFF$ STEP 37: EMPY U =%077777,%177777,%177777,%177777 V =%177777,%177777,%177777,%177777 W = \$137777, \$177777, \$177776

 $CC = CCL: OVERFLOW = ON$ 

STEP 38: EMPY U =%100000,%000000,%000000,%000001 V =%000000,%000000,%000000,%000001 W =%140000,%000000,%000000,%000002  $CC = CCL: OVERFLOW = ON$ STEP 39: ENEG V =%000001,%000002,%000003,%000004 -V =%100001,%000002,%000003,%000004  $CC = CCL: OVERFLOW = OFF$ STEP 40: ENEG V =%100000,%000002,%000003,%000004 -V =%000000,%000002,%000003,%000004 CC = CCG: OVERFLOW =OFF STEP 41: ENEG V =%000000,%000002,%000003,%000004 -v =%100000,%000002,%000003,%000004  $CC = CCL: OVERFLOW = OFF$ STEP 42: ENEG V =%000000,%000000,%000003,%000004 -V =%100000,%000000,%000003,%000004  $CC = CCL: OVERFLOW = OFF$ STEP 43: ENEG  $V = $000000, $000000, $000000, $0000004$ -v =%100000,%000000,%000000,%000004  $CC = CCL: OVERFLOW = OFF$ STEP 44: ENEG  $V = $000000, $000000, $000000, $000000$  $-V = $000000, $000000, $000000, $000000$  $CC = CCE: OVERFLOW = OFF$ STEP 45: ECMP U =%000000,%000002,%000003,%000004  $V = 8140000, 8002000, 8003000, 8004000$  $CC = CCG: OVERFLOW = OFF$ STEP 46: ECMP  $U = 8040001, 8000002, 8000003, 8000004$  $V = 8040000, 8002000, 8003000, 8004000$  $CC = CCG: OVERFLOW = OFF$ STEP 47: ECMP U =%140001,%000002,%000003,%000004  $V = 140000, 8002000, 8003000, 8004000$  $CC = CCL: OVERFLOW = OFF$ 

```
STEP 48: ECMP
     U =%000000,%000002,%000003,%000004
     V =%000000,%100000,%003000,%004000
    CC = CCL: OVERFLOW = OFFSTEP 49: ECMP
     U = 8177777, 8000002, 8000003, 8000004V = 2177777, 8100000, 8003000, 8004000CC = CCG: OVERFLOW = OFFSTEP 50: ECMP
     U = 8000001, 8000000, 8000000, 8000004V =%000001,%000000,%100000,%004000
    CC = CCL: OVERFLOW = OFFSTEP 51: ECMP
     U = 100000, 100000, 100000, 1000004V =%100000,%100000,%100000,%004000
    CC = CCG: OVERFLOW = OFFSTEP 52: ECMP
     U =%000001,%000002,%000003,%000004
     V = 8000001, 8000002, 8000003, 8004000CC = CCL: OVERFLOW = OFFSTEP 53: ECMP
     U = 177777, 8000002, 8000003, 8000004V = 177777, 8000002, 8000003, 8004000CC = CCG: OVERFLOW = OFFSTEP 54: ECMP
     U = $000001, $000002, $000003, $100000V = $000001, $000002, $000003, $100000CC = CCE: OVERFLOW =OFF
STEP 55: EDIV
     U = 8040000, 8000002, 8000003, 8000004V = 8000000, 8000000, 8000000, 8000000W =%040000,%000007,%000003,%000004
    CC = CCG: OVERFLOW = ON
STEP 56: EDIV
     U = 8000000, 8000000, 8000000, 8000000V = 2140000, 8000002, 8000003, 8000004W = 8000000, 8000000, 8000000, 8000000CC = CCE: OVERFLOW = OFF
```
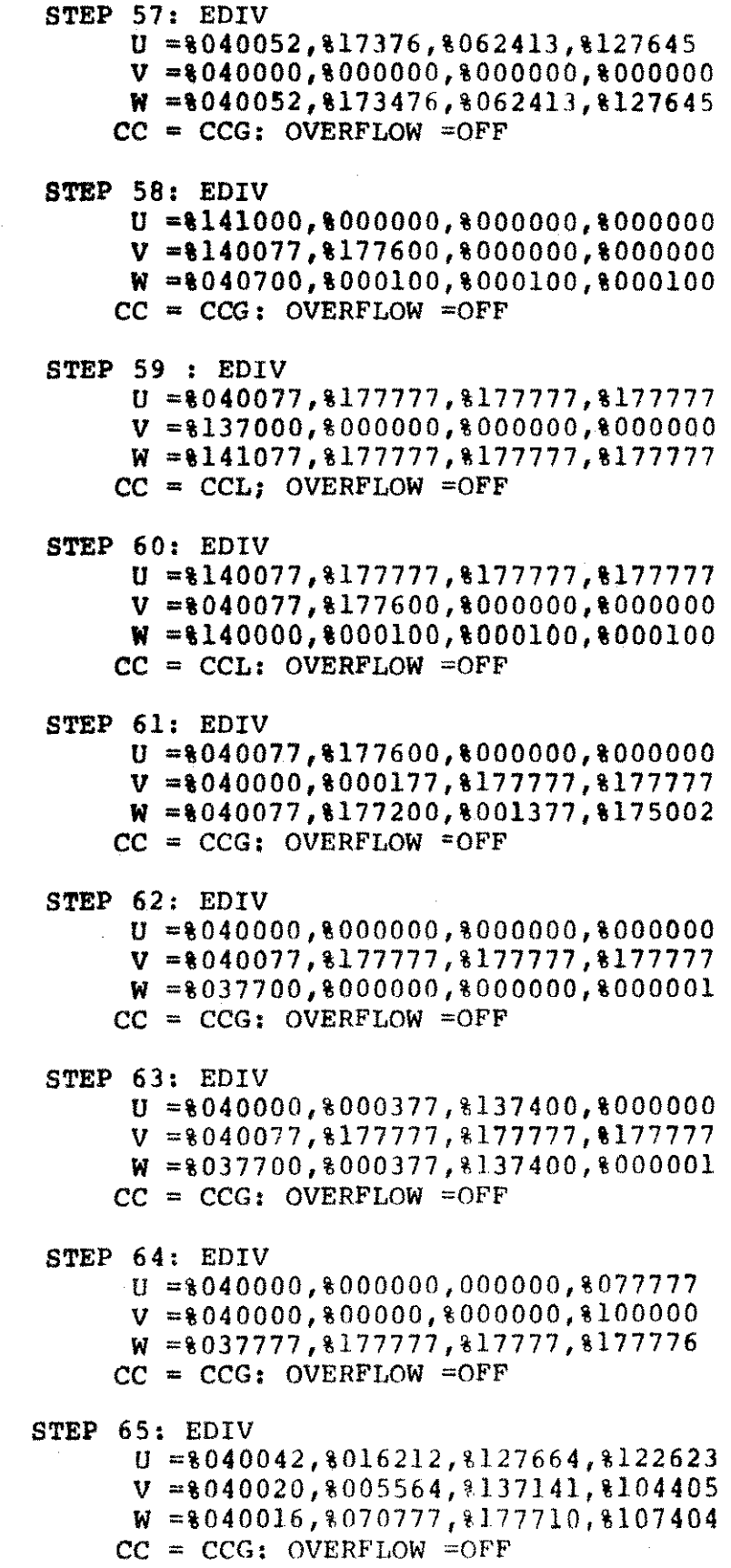

#### $V_{\bullet}$ Continued

STEP 66: EDIV  $U = 8040000, 8000200, 3000000, 8000001$  $V = 8040000, 8000000, 8000000, 8000001$  $W = 8040000, 8000200, 8000000, 8000000$  $CC = CCG: OVERFLOW = OFF$ STEP 67: EDIV  $U = 8040000, 8000300, 8000200, 8000001$  $V = 8040000, 8000100, 8000000, 8000001$  $W = 040000, 8000200, 8000000, 8000000$  $CC = CCG: OVERFLOW = OFF$ STEP 68: EDIV  $U = 8040000, 8000177, 8177200, 8000000$  $V = 8040000, 8000177, 8177777, 8177600$  $W = 037777, 8177777, 8176400, 8003400$  $CC = CCG: OVERFLOW = OFF$ STEP 69: EDIV  $U = 8040000, 8000000, 8000400, 8000000$  $V = 8040000, 8000000, 8000200, 8000000$  $W = 8040000, 8000000, 8000200, 8000000$  $CC = CCG: OVERFLOW = OPF$ STEP 70: EDIV  $U = 8040000, 8000100, 8000400, 8000200$  $V = 8040000, 8000100, 8000200, 8000000$  $W = 8040000, 8000000, 000200, 8000000$  $CC = CCG: OVERFLOW = OFF$ STEP 71: EDIV  $U = 8040000, 8000000, 8000200, 8000200$  $V = 8040000, 8000000, 8000000, 8000200$  $W = 8040000, 8000000, 8000200, 8000000$  $CC = CCG: OVERFLOW = OFF$ STEP 72: EDIV  $U = 8040000, 8000100, 2000200, 8000400$  $V = 8040000, 8000100, 3000000, 8000200$  $W = 8040000, 8000000, 0000200, 8000000$  $CC = CCG: OVERFLOW = CFF$ STEP 73: EDIV  $U = 8040000, 8000177, 1177777, 8177600$  $V = 8040000, 8000177, 177600, 8000000$  $W = 8040000, 8000000, 8000177, 8177200$  $CC = CCG: OVERFLOW = OFF$ 

, ...

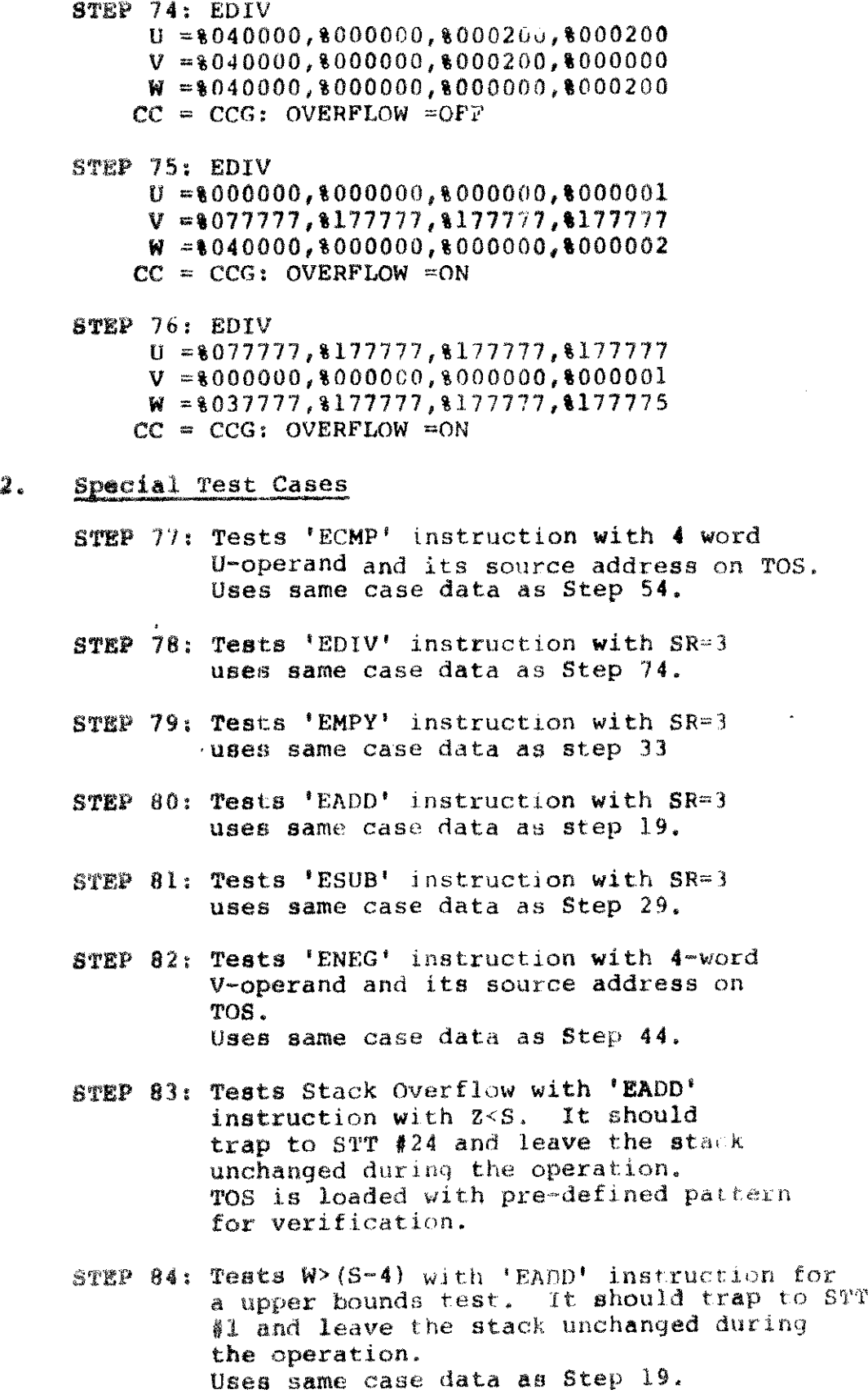

 $\,$   $\,$ 

 $-21-$ 

#### $\mathcal{N}_{\alpha}$ Continued

- STEP 85: Tests U>(S-4) with 'EADD' instruction for a upper bounds test. It should trap to  $STT$  #1 without any error and leave the stack unchanged during the operation. Uses same case data as Step 1.
- STEP 86: Tests V>(S-4) with 'EAOO' instruction for a upper bound test. It should trap to STT #1 without any error and leave the stack unchanged during the operation. Uses same case data as Step 2.
- STEP 87: Tests W<DL with 'EADD' instruction for a lower bound test. It should trap to STT #1 without any error and leave the stack unchanged during the operation. Uses same case data as Step 4.
- STEP 88: Tests U<DL with 'EADD' instruction for a lower bound test. It should trap to STT #1 without any error and leave the stack unchanged during the operation. Uses same case data as Step 5.
- STEP 89: Tests V<DL with 'EADO' instruction for a lower bound test. It should trap to STT #1 without any error and leave the stack unchanged during the operation. Uses same case data as Stop 6.
- STEP 90: Tests V>(S-4) with 'EDIV' instruction for a upper bound test. It should trap to STT #1 without any error and leave the stack unchanged during the operation. Uses same case data as Step 56.
- STEP 91: Tests U>(S-4) with 'ECMP' instruction for a upper bound test. It should trap to STT #1 without any error and pop 2 words off the stack during the operation. Uses same case data as Step 54.
- STEP 92: Tests V>(S-4) with 'ECMP' instruction for a upper bound test. It should trap to  $STT$  #1 without any error and leave the stack unchanged durinq the operation. Uses same case data as step 53.

- STEP 93: Tests U<DL with 'ECMP' instruction for a lower bound test. If should trap to STT #1 without any error and pop 2 words off the stack during the operation. Uses same case data as step 52.
- STEP 94: Tests V<DL with 'ECMP' instruction for a lower bound test. It should trap to STT #1 without any error and leave the stack unchanged during the operation. Uses same case data as Step 51.
- STEP 95: Tests overflow bit (ON) (STA(4)=l) with user trap disable (STA(2)= $\emptyset$ ) for an expected underflow trap without trapping. It should not trap to STT \*25 (user trap) with trap code equal %11 but expect  $STA(4) = l$  (overflow bit on). Uses same case data as Step 23.

-23-

 $\label{eq:2.1} \mathcal{L}(\mathcal{L}^{\text{c}}) = \mathcal{L}(\mathcal{L}^{\text{c}}) \otimes \mathcal{L}(\mathcal{L}^{\text{c}})$